## İhracat Kapatma

İhracat Kapatma, Finans Bölümü'nde, "Kayıt/Dekont" menüsünün altında yer alır. İhracat Kapatma, ihracat kapatma işleminin yapıldığı bölümdür. İlk olarak, Fatura [Satış İrsaliyesi](https://docs.logo.com.tr/pages/viewpage.action?pageId=22803525) bölümünden "Tipi" alanı "İthalat /İhracat" olarak işaretlenen ve döviz tutarı girilen bir irsaliye kaydının oluşturulması gerekir. Oluşturulan irsaliye kaydı, proforma fatura niteliğindedir. İthalat/ihracat tipi olarak CIF seçildiğinde, ihracat kapatma sırasında navlun ve sigorta tutarları sorgulanır ve istendiğinde bu tutarlar cari hareketlere aktarılır. Girilen ihracat irsaliyesinin, Export Referans No (Dosya No) alanının boş bırakılmaması gerekir.

Yapılan ihracatın "Export (Dosya No) Numarası" ithalat irsaliyesinin kesilmesinden sonra belirleniyorsa, bu numaranın daha sonra da irsaliyeye girmesi veya Dekont Modülü İthalat/İhracat İşlemleri [İthalat/İhracat](https://docs.logo.com.tr/pages/viewpage.action?pageId=22805923)  [Referans No Atama](https://docs.logo.com.tr/pages/viewpage.action?pageId=22805923) bölümünden aktarılması mümkün.

Girilen ihracat irsaliyesi kaydındaki "Miktar" bilgisi normal şartlarda stok hareket kayıtlarında izlenmez. Bu bilgi başka bir alanda program tarafından tutulur. "İhracat Kapatma" işlemi gerçekleştiğinde, "Miktar" bilgisi stok hareket kayıtlarında izlenebilir. Ancak, Fatura Kayıt [Satış Parametreleri](https://docs.logo.com.tr/pages/viewpage.action?pageId=24759770) "İthalat/İhracat Miktarları Stoklara Geçsin" parametresi işaretlenirse, mal fiilen stoklara girmese bile miktar bilgisi stoklarda izlenir.

Yapılan ihracatla ilgili her türlü masraf tutarı kaydedilirken, seri numarası IH ve aynı referans numarası kullanılması gerekir. Böylece, daha sonra ilgili ihracata ait tüm bilgiler, ihracat raporu kullanılarak listelenir. "Genel Dekont Kaydı" bölümünden IH seri numarası ile kaydedilen bilgiler, ihracat kapatma işlemi sırasında dikkate alınmaz. Sadece raporlama amacı ile kullanılır.

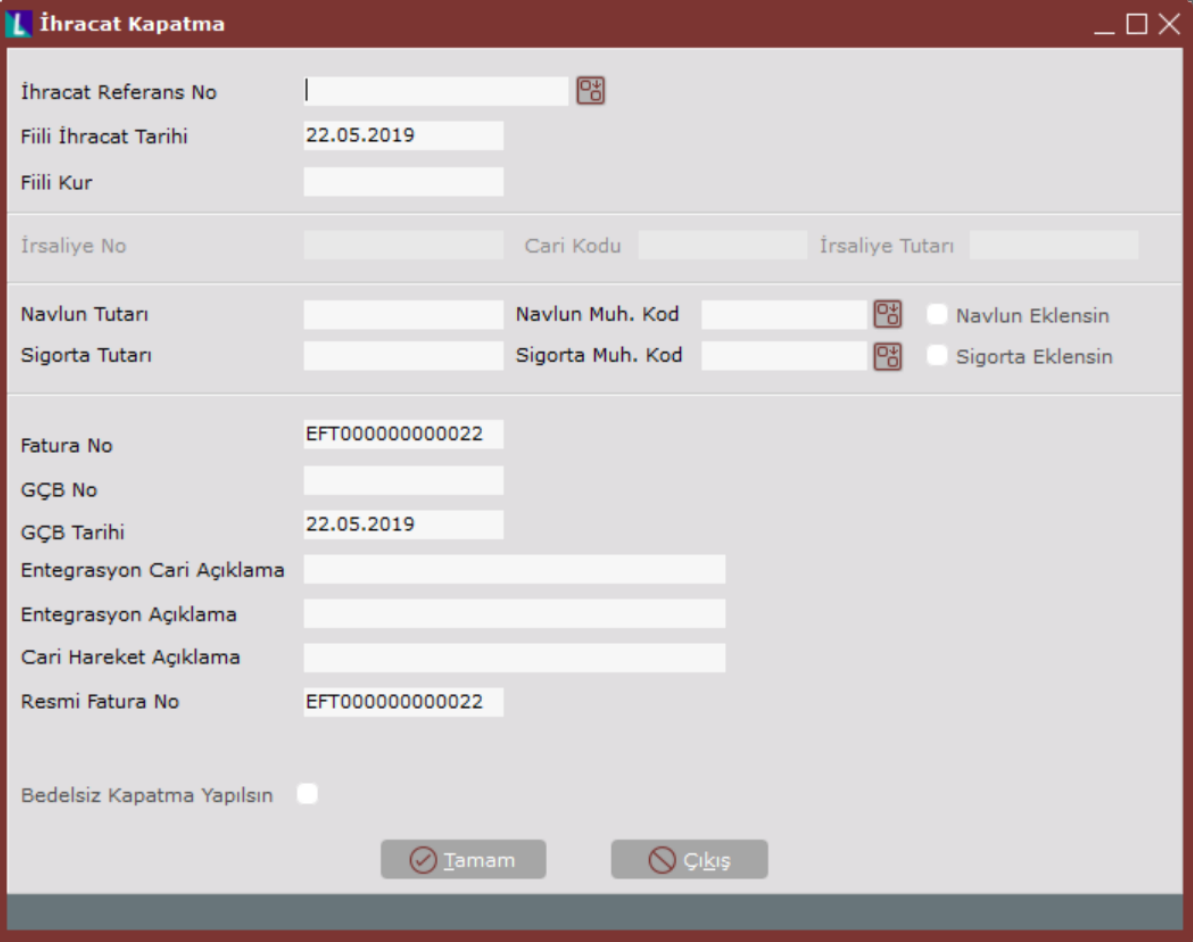

İhracat Kapatma ekranında yer alan alanlar ve içerdiği bilgiler şunlardır:

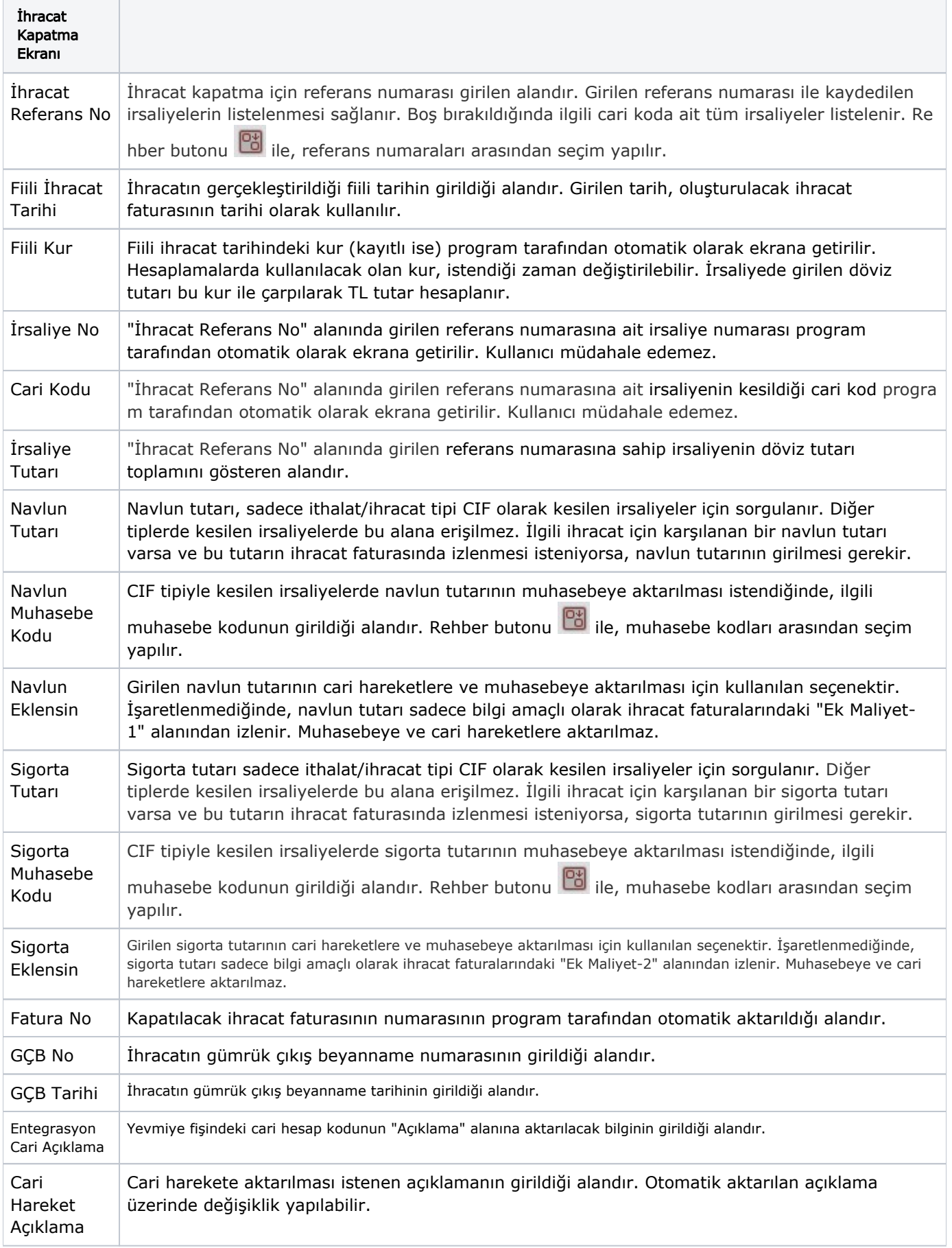

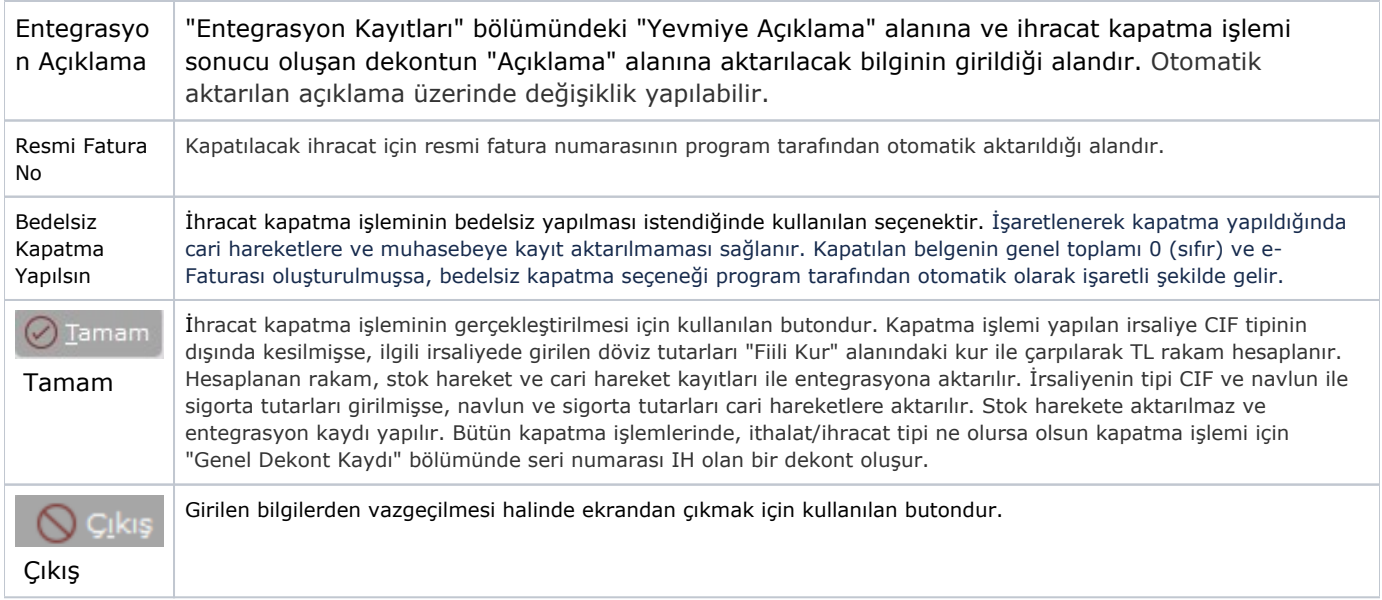